Up-to-date Questions and Answers from authentic resources to improve knowledge and pass the exam at very first attempt. ----- Guaranteed.

PASS

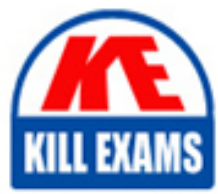

4H0-100 Dumps 4H0-100 Braindumps 4H0-100 Real Questions 4H0-100 Practice Test 4H0-100 Actual Questions

killexams.com

**4H0-100 Hyperion**

Hyperion Seebase Bridge Certification

ORDER FULL VERSION

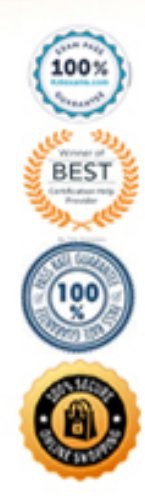

https://killexams.com/pass4sure/exam-detail/4H0-100

## **Answer:** D

## **Question:** 42

When should you use the CALCHASHTBL command?

A. To specify the size of the Calculator Cache

B. To optimize the calculation of a large, flat database outline

C. To optimize the calculation of the Sparse dimension formulas in a large database outline

D. To specify the maximum number of blocks that Essbase can lock concurrently when calculating a Sparse member formula

## **Answer:** B

#### **Question:** 43

When should you select the Shared Member hierarchies functionality, as opposed to the Attribute dimension functionality? (Choose three.)

- A. When precalculating results
- B. When creating crosstab reports
- C. When associating with a Dense dimension
- D. When utilizing alternate consolidation properties  $(=,-,-, \text{etc} ...)$  for members

E. When increasing the amount of dimensionality without increasing the sparsity of the database

**Answer:** A, C, D

#### **Question:** 44

The Essbase.cfg setting DATAFILECACHESIZE can be used to-------------------

- A. alter Data File Cache size for existing databases
- B. optimize calculation performance on large, flat dimensions
- C. manage Data File Cache sizes for specific applications and databases
- D. define the initial Data File Cache size for all newly created databases

## **Answer:** D

## **Question:** 45

Given the following dense/sparse configuration:

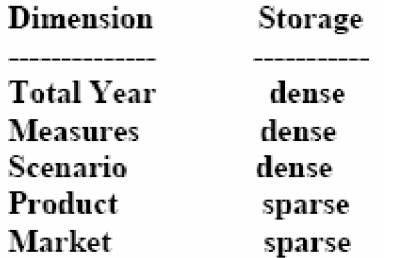

Which calculation script minimizes the number of passes through the database?

A. Fix (Jan)  $Budget = Actual;$ Endfix; Fix (Feb) Budget =  $Actual*1.5$ ; Endfix; B. Budget (IF(@ISMBR (Jan))  $Budget = Actual;$ ELSEIF (@ISMBR(Feb) Budget = Actual  $*$  1.5; ENDIF;) C. DATACOPY Actual to Budget; Fix (Feb) Budget = Actual\*  $1.5$ Endfix;

## **Answer:** B

**Question:** 46 What can be done to activate changes to cache settings? (Choose all that apply.)

- A. Restart the Essbase Server
- B. Restart the Essbase Application
- C. Restart the Essbase Database

#### **Answer:** A, B, C

**Question:** 47 Which information is contained in the security file? (Choose three.)

- A. Locked objects
- B. Server IP address
- C. User security and filter
- D. Essbase license number

## **Answer:** A, C, D

#### **Question:** 48

What optimizes a dataload? (Choose two.)

- A. Adding to existing values
- B. Using commas for field delimiters
- C. Placing a Dense dimension across columns
- D. Sorting data file in order by Dense dimensions
- E. Sorting data file in order by Sparse dimensions

#### **Answer:** C, E

#### **Question:** 49

Which two statements about Committed access are true? (Choose two.)

- A. It retains redundant data until a transaction commits.
- B. It acquires and releases Write locks as needed during the transaction.
- C. It retains Write locks on all affected blocks until the transaction commits.
- D. It does not restrict Read/Write access on data blocks during the transaction.

## **Answer:** A, C

#### **Question:** 50

Incremental restructuring is enabled. Product and Market are the only Sparse dimensions. If you reverse the order of these two Sparse dimensions, what is the incremental restructuring implication?

- A. None
- B. Restructure deferred
- C. Overrides incremental restructuring and restructures data files only
- D. Overrides incremental restructuring and restructures index files only
- E. Overrides incremental restructuring and restructures both index and data files

#### **Answer:** D

#### **Question:** 51

If an Essbase database's isolation level is set to COMMITTED, which three statements are true? (Choose three.)

- A. Roll back is possible.
- B. Locks are held for the duration of the transaction.
- C. Synchronization points for blocks or rows can be set.
- D. Only one transaction at a time can update data blocks.

**Answer:** A, B, D

**Question:** 52 Defining a Location Alias---------------

- A. defines a substitution variable reference
- B. allows for the use of the @XREF function in a database
- C. indicates where a database's page and index files are stored
- D. allows the defining of multiple alias tables to facilitate internationalization

#### **Answer:** B

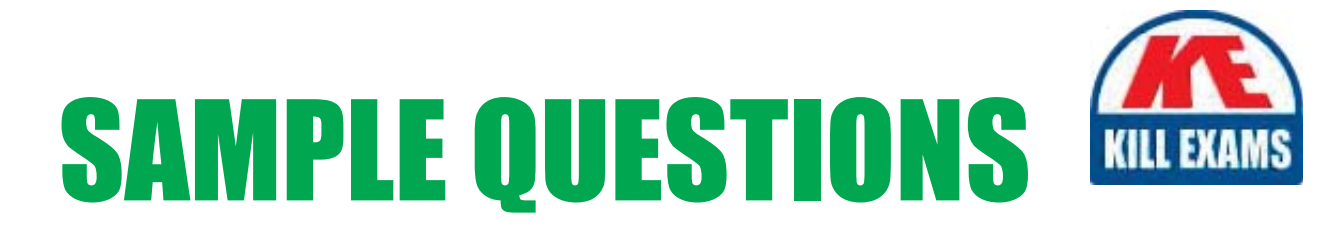

# These questions are for demo purpose only. Full version is up to date and contains actual questions and answers.

Killexams.com is an online platform that offers a wide range of services related to certification exam preparation. The platform provides actual questions, exam dumps, and practice tests to help individuals prepare for various certification exams with confidence. Here are some key features and services offered by Killexams.com:

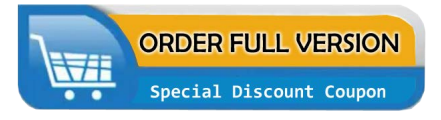

**Actual Exam Questions:** Killexams.com provides actual exam questions that are experienced in test centers. These questions are updated regularly to ensure they are up-to-date and relevant to the latest exam syllabus. By studying these actual questions, candidates can familiarize themselves with the content and format of the real exam.

**Exam Dumps:** Killexams.com offers exam dumps in PDF format. These dumps contain a comprehensive collection of questions and answers that cover the exam topics. By using these dumps, candidates can enhance their knowledge and improve their chances of success in the certification exam.

**Practice Tests: Killexams.com provides practice tests through their desktop VCE exam** simulator and online test engine. These practice tests simulate the real exam environment and help candidates assess their readiness for the actual exam. The practice tests cover a wide range of questions and enable candidates to identify their strengths and weaknesses.

**Guaranteed Success: Killexams.com offers a success guarantee with their exam dumps. They** claim that by using their materials, candidates will pass their exams on the first attempt or they will refund the purchase price. This guarantee provides assurance and confidence to individuals preparing for certification exams.

**Updated Content:** Killexams.com regularly updates its question bank and exam dumps to ensure that they are current and reflect the latest changes in the exam syllabus. This helps candidates stay up-to-date with the exam content and increases their chances of success.

**Technical Support:** Killexams.com provides free 24x7 technical support to assist candidates with any queries or issues they may encounter while using their services. Their certified experts are available to provide guidance and help candidates throughout their exam preparation journey.

> For More exams visit https://killexams.com/vendors-exam-list Kill your exam at First Attempt.... Guaranteed!